# **スタンプラリー参加の前に**

ご自身のモバイル端末のインターネットブラウザ及びGPS機能を利用してスタンプを集 め、一定のスタンプ取得条件を満たすと特典に応募することができます。なお、本キャン ペーンでは、クラウドサーカス株式会社がサービス提供するLESSAR(以下、「システム」 と言う。)を使用します。 本キャンペーンで使用するシステムは、GPS機能による位置情報と、Cookieを利用して、

モバイル端末の位置情報を取得するため、ご了承いただいた上でのご参加をお願いいたし ます。

#### **Android**スマートフォンをご利用の方

①ご参加の前にブラウザが「Chrome」になっているか、「cookieを許可」の 設定になっているか、必ずご確認ください。「cookieを許可」の設定に なっていないと、スタンプ情報を保持することができません。機種によっ て設定方法は異なりますので、ご利用の携帯電話の各キャリアまでお問合 せください。

②シークレットモードとなっていないか、必ずご確認ください。シークレッ トモードのままだと、スタンプ情報が保持できません。

<推奨環境>OS:Andriod9.0以上 ブラウザ:GoogleChrome最新版 ※Android端末搭載の標準ブラウザは未対応

### **iPhone**スマートフォンをご利用の方

❕

①ご参加の前にブラウザが「Safari」になっているか、「すべてのcookieを ブロック」の設定が「OFF」になっているか、必ずご確認ください。 「ON」の設定になっていると、スタンプ情報を保持することができません。 ②プライベートモードとなっていないか、必ずご確認ください。プライベー トモードのままだと、スタンプ情報が保持できません。

<推奨環境>OS:iOS14以上 ブラウザ:Safari最新版

推奨環境以外のウェブブラウザ(例:QR読取アプリ 内のウェブページ等)だと、スタンプが貯まらない場 合があります。 参加後にCookieを削除するとスタンプ情報も削除され てしまいます。

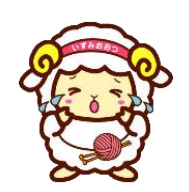

## **デジタルスタンプラリー参加手順**

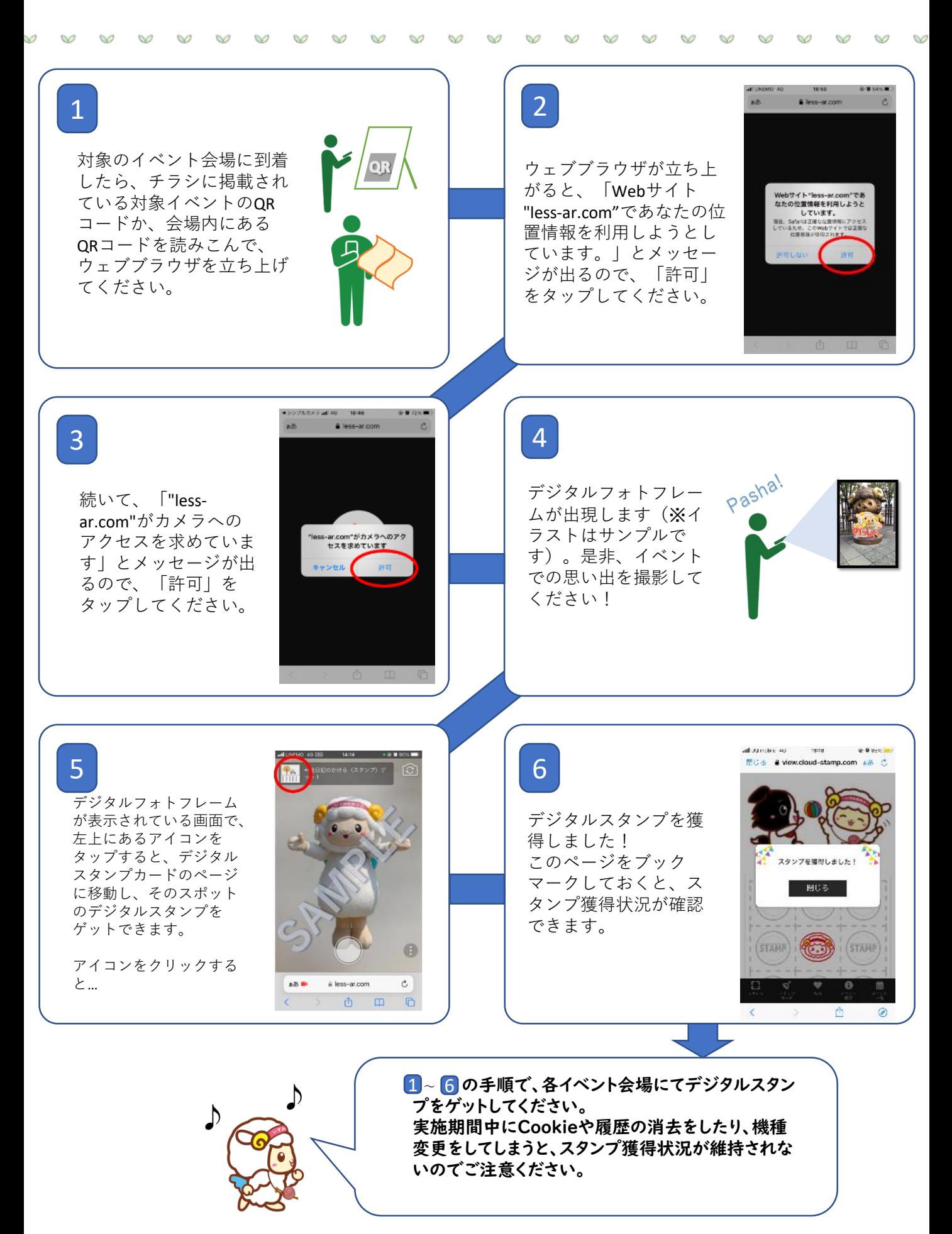

# **特典応募手順**

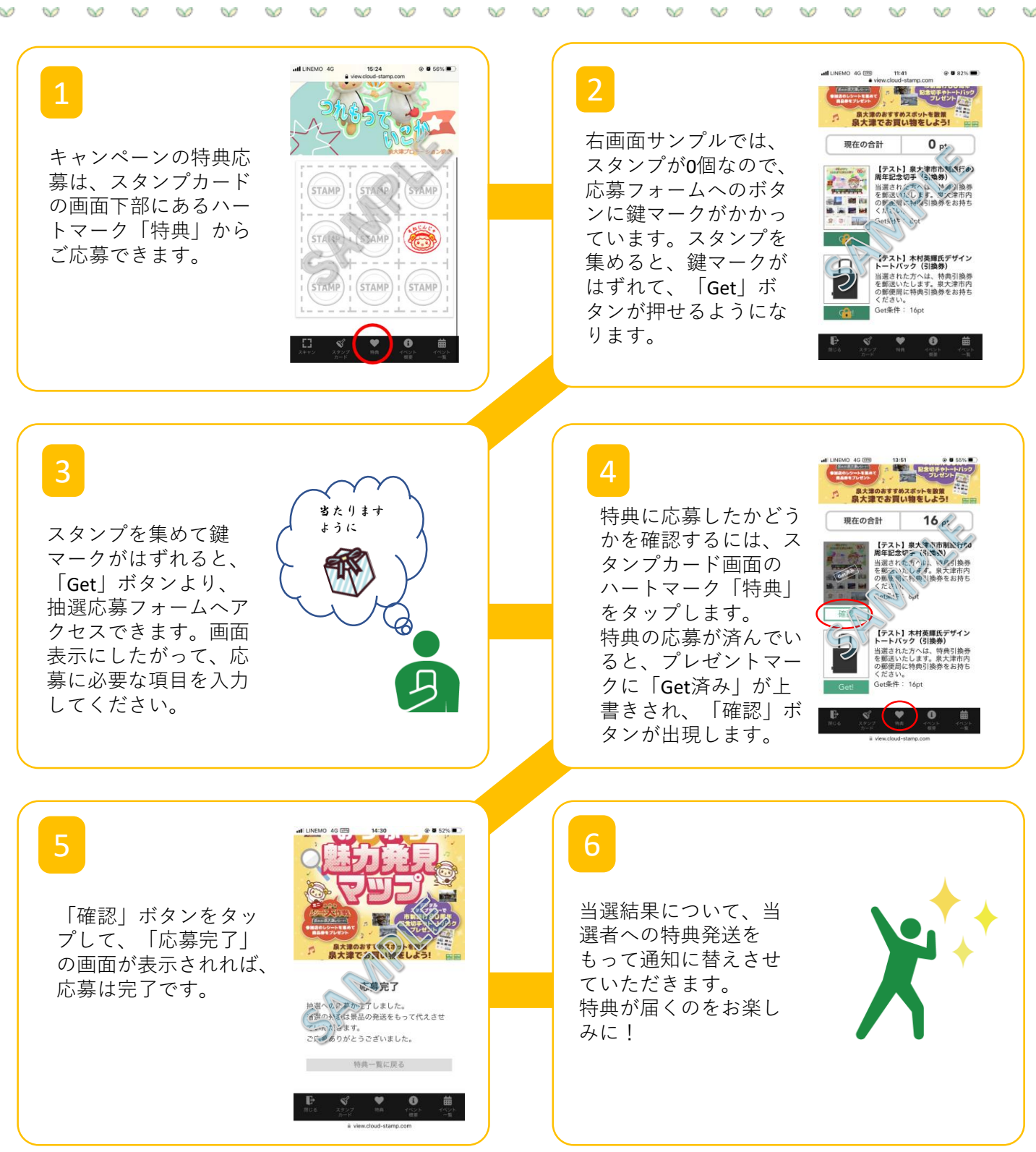

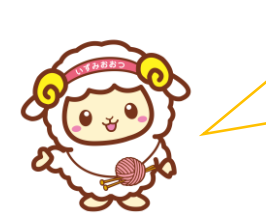

特典一つにつき、応募は1回までですが、6個以上スタンプ を集めた場合、全ての特典への応募が可能です! 応募状況の詳細については、事務局までお問合せください。